## **Photoshop EXpress Download Free Registration Code {{ upDated }} 2023**

The Great

Escapehttp://www.appbrain.com/app/the-great-escape/com.minnot.The-Great-Escapehttp://www.a ppbrain.com/app/the-great-

escape/com.minnot.http://www.appbrain.com/app/the-great-escape/com.minnot.http://www.appbra in.com/app/the-great-escape/com.minnot#commentsSun, 31 Jan 2013 10:06:58 +0000The Great Escape allows you to enjoy the best of the adventure games of the 80's. A host of classic titles including Monty Python's "Life of Brian", "The Great Gatsby" and "The Italian Job" are here for your enjoyment.

Long Synopsis:

The Great Escape allows you to enjoy the best of the adventure games of the 80's.

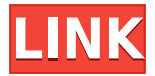

It's a tool that blends seamlessly with your workflow when you're creating images for print, Web or mobile apps. But its true strength is in its creative features. Photoshop's more than just image editing, it provides a world of photo creation and graphic design functionality. You're focusing on a landscape shot to create a panoramic image of a Hudson Valley room that reflects the fall's crisp colors. You're using an image-prep tool to alter your photo's brightness, contrast and color tone. And you're using a tool to create patterns and text along with clip art to fill in the space around your image. You're getting to work. But instead of scrolling through a slew of tools, you want to jump right to the action, so you're using Photoshop's unique interface. In addition to the features that come with Photoshop, there's one tool that makes all the difference: keyframes. And researchers at South Korea's Sogang University were the first to create those precise details. In Sketchbook Pro (and in a new event feature on mobile), photos can be viewed in an App-like format that makes them easier to work with. Ever try working on photos in your photo editor, and then walking away and returning to find a new version of the photo has a new set of edits? That's what happens in Photoshop when you exit the application and go back. More than any other function, the digital camera has transformed our lives. And the tools that allowed us to take advantage of a camera's light sensitivity, amazing color and dynamic range have now been ported to the computer.

## **Download free Photoshop EXpressPatch With Serial Key WIN + MAC 2022**

Adobe Creative Cloud is a suite of creative software that includes popular applications like Photoshop and Illustrator, along with Lightroom for photography. It also includes additional specialty tools like Adobe Dimension's interactive 3D modeling and a mobile app, apps for audio editing and video editing, and the ability to deliver and collaborate in real time. It is available for purchase on a monthly basis or for on demand access via a single-use license. To accomplish this, Adobe used WebAssembly as a programming language to create a native version of Photoshop. This native WebAssembly was delivered as a single, universal binary file, composed of web pages and JavaScript code (as WebAssembly), a graphics file format (PSDJ), and a compressed image file. A number of years ago, a new graphic design was introduced that revolutionized the graphic design world. It was called Adobe Photoshop. This software made the process of graphic design easy to do. It makes making and saving a design really easy. When it comes to graphic design it is very important to use updated and approved programs. There are a number of graphic designers out there that use Photoshop and Illustrator. However, if you are new to graphic design you may want to check the graphic design software that Adobe has to offer. There are more graphic design programs that you don't know about. Each one does a similar task in a different way. When it comes to web technology, it is no wonder why Photoshop is one of the first applications that make the leap to the web. From a company standpoint it makes sense that Adobe would want to give people online access to their software. However, it would be hard to imagine a great web experience without modern web design. With that, Adobe should explore other ways to give web designers access to their applications. Maybe something like a way to export to webp? e3d0a04c9c

## **Photoshop EXpress Download free Incl Product Key {{ lAtest release }} 2023**

You're going to discover that when you use Photoshop you become a bit of a pro. That comes with a price; however—learning this software doesn't come without challenges in-learning Photoshop effectively, it takes time and practice. This book is designed to help you get the most out of Photoshop. I'm going to show you every aspect of this powerful photo-editing software, from basic to advanced image creation and editing techniques.\* The latest Adobe Photoshop version—Adobe Photoshop CC 2015—offers more features than anyone could ever dream of. With the ability to edit images, it is a large leap in power for the industry leader. From text effects to colorizing, filter effects to masking, it is easy to create the perfect image in Photoshop. However, it is essential for someone who wants to step up to the next level: to create the whole array of graphics and design elements in the same program. Building a photography portfolio or creating beautiful ads can be done on any platform if you learn the right tools. Select the proper programs for your personal workflow. The right software, however, does not mean that you can only do a certain task in it. You may be surprised to find out that Photoshop Elements is as powerful as its bigger brother. Through my years of experience as a photographer and graphic designer, I have found that it has far more features than I need. When using Photoshop, you may find it important to know not always to merely use the default tools and to learn to create custom ones. To know how to do this is merely one of the things that keep different Photoshop creatives and users on their toes.

photoshop free download for windows 7 photoshop full version free download for windows 7 photoshop free download for windows 7 full version with key photoshop download for free windows 7 32 bit photoshop download for free windows 7 photoshop old version free download for windows 7 photoshop online free download for windows 7 photoshop online download for windows 7 photoshop new version free download for windows 7 adobe photoshop cs3 lite free download for windows 7

One of the most important and essential features of Photoshop CS3 is the Content-Aware technology, which comes with the Content-Aware Healing tool. Using this tool, it corrects blurred images by letting it identify the edges and restore the image by using the similar parts found on the edges. Consider the latest Photoshop Features like Animations, custom shapes with radial gradients, advanced selection tools, cloning, and more. This book will teach you how to use Photoshop to make powerful images and designs, and style magazine-style documents and interactive interfaces. Get you hands on, and dive in to the new features available from your favorite digital canvas. This book will help you master the latest Adobe Photoshop features, and solve all your image and design problems. You'll learn how to retouch portraits, create a custom chalk drawing with custom shapes, and create an interactive 3D game. The book also covers the latest workflow improvements and how to use Photoshop with both Mac and Windows computers, and tablets and smartphones. You'll learn how to retouch portraits, create a custom chalk drawing with custom shapes, and create an interactive 3D game. You'll learn how to retouch portraits, create a custom chalk drawing with custom shapes, and create an interactive 3D game. Whether you're a beginner who wants to explore the world of Photoshop and learn the basic concepts, a designer who wants to learn how to create your own signature style, or someone who's a power

user who wants to tackle the latest in Photoshop challenges and dive deep into the editing and design world, you'll find this a great reading to enhance your knowledge and experience in the tool!

Of special notes is the introduction of content-aware fill as a feature in Photoshop's Content-Aware Fill tool. Content-Aware will analyze the image to analyze if the background is made up of the same colors or patterns on the subject. If it spots something to fill, it will do a pretty good job of it (figuratively, not literally). Head to Content-Aware Fill to try it on your own images. Another feature you'll find is the rise of the Curves Layers. This is a UI kitchen sink of blending modes, which you can use to create some wild and crazy effects in Photoshop. To make a brighter image, switch to the Duotone blending mode and choose a shading angle suited to your image. Control the content with a Lighten blend mode, or sharpen with the Vivid Light or getting closer to Monochrome by going to Monochrome blend mode and for a contrasty and clever effect, try the Mix blend mode. The sky is apparently the limit with this. What's cool is you can put a few Curves Layers on top of each other to come up with some interesting effects that you can't do with traditional blending modes. You can also use a few Curves Layers to change your image instantly and add more photographic realism to your photos. This is a neat little trick. Users have had the ability to take their own portraits and turn them into prints for a while, but the new Retina ready layer of the newly announced Adobe Kuler Browser App allows you to export your unique color schemes to print at the quality of your own online art gallery. Kuler ® gives a whole new meaning to your on-site art portfolio. Now you can give fantastic color options to your print customers that will even impress your clients at your next meeting.

<https://zeno.fm/radio/original-war-pl-download> <https://zeno.fm/radio/movavi-video-converter-3d-2-0-patch> <https://zeno.fm/radio/manual-winols-portugues> <https://zeno.fm/radio/descargar-monster-house-1080p-latino> <https://zeno.fm/radio/derniere-mis-a-jour-geant-gn-5500-tutan-2-28-sur-startimes> <https://zeno.fm/radio/midnight-club-los-angeles-pc-crack-23> <https://zeno.fm/radio/youtube-by-click-premium-2-2-124-crack-full> <https://zeno.fm/radio/global-360-imaging-for-windows-crack-48> <https://zeno.fm/radio/boom-3d-1-1-1-crack-full> <https://zeno.fm/radio/download-burj-al-arab-plan-dwg> <https://zeno.fm/radio/driverinoviawebprorcw500windows7> <https://zeno.fm/radio/shellshock-nam-67-patch-windows-7> <https://zeno.fm/radio/feiying-simulator-launcher-14> <https://zeno.fm/radio/arma-3-1-14-multiplayer-crack>

For users who want to edit raster images in a browser, Adobe Photoshop may soon be coming to the web. Photoshop Desktop to Browser will beta test a new web-based Photoshop platform on the web. The goal is to make Photoshop a more seamless tool for every user, a platform for a wider audience with a new path for print publishing, eLearning and Mobile. The new platform aims to eliminate the need for expensive, high-capacity hardware to deliver the best performance and wide-ranging functionality to every creative today. "As the new generation of the web evolves, embracing the capabilities of the web is more appealing than ever. Photoshop is the most advanced toolkit of its kind, but it can't just be another website," said David Wadhwa, director,

Adobe Web Experience. "While Adobe is working on delivering web features to the desktop, we are also working to transport the desktop experience to the web. So soon, Photoshop can be used in the best experiences of the web just like the desktop experience." Over the coming years, Elements continues to expand its feature set that may eventually give it a place among the best consumer photo apps available today, much as it already does for hobbyist photographers. Lost wasn't a great movie, but it was interesting. Being able to carry of the phone and turn it into a fantastic sort of pocket Cinema Camera has a lot of potential for not just film, but for media commercials, advertising, etc… On the UX front, Photoshop Elements now supports a new Artboard feature that provides greater design flexibility. Use Artboards to organize, name, and collaborate while drawing, sketching, and deleting. Also:

- Create an Artboard to help hold multiple layouts. When you're ready to apply them, click the Artboard window and choose Cancel, Add, or Apply Artboard. Or, you can simply open or close all artboards by clicking an Artboard window's Close button.
- Name and group Artboards. It's easier to change the UI elements that appear on an Artboard.
- Use content-aware fill. When selecting a new fill or adjusting an existing one, fill the empty space within the element (such as in a shape or text) that you want. Plus, the new fill affects more objects.

You can go really fast in Photoshop by saving layers for re-use – or reuse perfect parts of your picture for your next project. There are endless possibilities when you can recombine layers, filters, effects, and other powerful features. Select an Area of Interest in your picture, choose a Brush preset, click once to begin painting, and make selections as you go. When you're done, save your changes by Save Image As, or use the history to undo your selected edits. The Brushes panel of the Brush palette shows you the paint information for each state of a brush. For example, if you have 50 brush states, that's 50 times the number of options available when you're painting, and you can see each of those states individually. There are many options, from the basic to the advanced. You can even save different brushes for specific tasks. Using presets lets you choose from a range of different painting styles. You can also use the Scale tool to make a virtual map or a photo diagram of your image. **Selective** – You can create selections with just a few tools to paint within the bounds of that selection. You can erase an area to remove it while you paint, and you can even change the selection by simply painting outside the bounds of the original selection. There are more than 80 predefined selection tools available, each with countless options. **Advanced** – You can see the contents of your image all at once by using the Zoom tool or the Photomerge tool. You can even play back a live video of just the areas you're painting within your selection.